#### La création d'une SAS en ligne

#### **Description**

La création d'une [Société par Actions Simplifiée \(SAS\)](https://www.legalplace.fr/guides/sas-societe-actions-simplifiee/) en ligne est très attrayante pour les entrepreneurs qui souhaitent débuter leur activité rapidement.

En effet, toutes les formalités de la création peuvent être réalisées en ligne, de la rédaction des statuts jusqu'à l'immatriculation de la société. Néanmoins, ces formalités peuvent être complexes pour des entrepreneurs non initiés. C'est la raison pour laquelle ils peuvent se faire accompagner par des professionnels.

#### [Créer ma SAS en ligne](https://www.legalplace.fr/contrats/creation-sas/)

## Quelles sont les 5 étapes de création d'une SAS en ligne ?

[Créer un business en ligne](https://www.legalplace.fr/guides/creer-un-business-en-ligne/) demande le même investissement que pour une création de société classique. En effet, que les associés fassent leurs démarches en ligne ou non, les étapes à respecter restent les mêmes. Ainsi, la création d'une SAS en ligne peut se résumer en 5 grandes étapes :

- 1. La rédaction des statuts de la SAS ;
- 2. Le dépôt de capital social en banque et l'obtention de l'attestation de dépôt de fonds ;
- 3. La publication d'un avis de constitution de la SAS dans un journal d'annonces légales ;
- 4. La constitution et le dépôt du dossier de *création de la SAS sur l'INPI* ;
- 5. L'obtention de l'extrait Kbis de la société.

En outre, les entrepreneurs ont le choix entre 2 possibilités :

- 1. réaliser les démarches eux-mêmes ;
- 2. confier la réalisation de ces démarches à un professionnel.

L'avantage de réaliser les formalités soi-même est purement économique. L'entrepreneur se charge alors de régler les frais administratifs.

Toutefois, force est de constater que la rédaction des statuts est une tâche complexe et que les formalités administratives peuvent s'avérer éprouvantes. Par conséquent, il semble judicieux de passer par un site spécialisé dans la réalisation des démarches de création de société.

Zoom : LegalPlace vous propose de [créer votre SAS en ligne](https://www.legalplace.fr/contrats/creation-sas/) rapidement et simplement ! Pour cela, il vous suffit de remplir un formulaire rapide, puis de transmettre les pièces justificatives requises. Nos formalistes traitent votre dossier en 24h. Vous évitez ainsi tout blocage ultérieur lié à des erreurs réalisées durant la création de votre SAS. De la génération des statuts jusqu'à l'immatriculation, notre équipe de juristes s'occupe de tout à votre place.

### Comment créer sa SAS en ligne ?

La [création d'une SAS](https://www.legalplace.fr/guides/creation-sas/) en ligne nécessite beaucoup de rigueur. Les associés de la société en cours d'immatriculation doivent impérativement respecter toutes les étapes de la création. Chacune de ces étapes peut être réalisée directement en ligne.

La rédaction des statuts de SAS en ligne

La première grande étape à respecter est la rédaction des [statuts de la SAS.](https://www.legalplace.fr/contrats/statuts-sas/) Il s'agit d'une étape primordiale pour les associés.

En effet, les statuts d'une société représentent ses fondations. Ce document de plusieurs pages renseigne :

- les principales caractéristiques de la société ;
- les objectifs poursuivis ;
- le fonctionnement général de la société ;
- les relations entre la société et les associés, ainsi que les relations entre les associés.

La loi n'encadre pas strictement la rédaction des statuts d'une SAS. En effet, les associés bénéficient d'une grande liberté statutaire . Par conséquent, les statuts doivent contenir quelques mentions obligatoires mais les associés décident de l'organisation et du fonctionnement de leur société.

En matière de statuts, les [associés d'une SAS](https://www.legalplace.fr/guides/associe-sas/) peuvent alors :

- les rédiger seuls ;
- compléter un modèle prérédigé ;
- confier la rédaction à un prestataire en ligne spécialisé ;
- confier la rédaction à un avocat.

Attention : Rédiger les statuts de la société seuls représente une économie pour les associés. Néanmoins, il s'agit également d'un grand risque. Ainsi, il est fortement recommandé de passer par un professionnel.

#### Le dépôt de capital social en ligne

Avant la rédaction des statuts, les associés ont dû décider du montant du capital social de la SAS . La loi n'impose pas de capital minimum pour une SAS. Les associés peuvent donc le fixer librement.

Les associés doivent alors verser le montant du capital social de la société sur un compte bancaire dédié. Il est possible d'effectuer le [dépôt de capital en ligne.](https://www.legalplace.fr/guides/depot-capital-en-ligne/) En effet, il existe désormais de nombreuses banques en ligne. Celles-ci permettent aux associés de déposer le montant du capital social de la société rapidement.

Bon à savoir : Lors de la constitution d'une SAS, les associés ne sont pas obligés de libérer la totalité du capital social. Toutefois, ils doivent libérer au moins 50% de la valeur nominale des actions en numéraire.

Pour cela, ils devront tout de même transmettre leur projet de statuts à la banque choisie.

Après validation du dépôt, la banque délivre une [attestation de dépôt de fonds](https://www.legalplace.fr/guides/certificat-depot-fonds/). Ce document est important car il fait partie des pièces justificatives à transmettre à l'administration lors de l'immatriculation de la société.

À noter : Les fonds déposés resteront bloqués sur le compte bancaire de la société. Ils ne pourront être débloqués qu'après l'immatriculation de la SAS.

#### La publication d'un avis de constitution de SAS en ligne

La 3ème grande étape de la création d'une SAS en ligne est la publication d'un avis de constitution de SAS, ou [annonce légale de création de SAS](https://www.legalplace.fr/guides/annonce-legale-creation-sas/), dans un journal d'annonces légales en ligne.

Les associés peuvent choisir le journal d'annonces légales de leur choix, dès lors qu'il est situé dans le même département que le siège social de la société en création.

À l'issue de cette publication, le journal délivre une attestation de parution de l'avis de constitution . Une fois encore, ce document est important car il compte parmi les documents à joindre au dossier d'immatriculation de la société.

#### Le dépôt du dossier d'immatriculation de la SAS

Une fois les étapes précédentes terminées, il ne reste plus qu'à constituer puis à déposer le dossier de demande d'immatriculation de SAS.

Voici la liste des documents nécessaires pour créer une SAS en ligne :

# LEGALPLACE

- Les statuts de la SAS datés et signés par l'ensemble des associés ;
- La copie d'un justificatif de droit de jouissance du siège social (contrat de domiciliation, bail commercial, titre de propriété, etc…) ;
- La copie de l'attestation de parution de l'avis de constitution dans un journal d'annonces légales ;
- Une copie du procès-verbal de nomination des dirigeants sociaux (sauf en cas de nomination statutaire) ;
- Pour les dirigeants personnes physiques : une copie de la pièce d'identité et [une attestation de filiation et déclaration sur l'honneur de non condamnation ;](https://www.legalplace.fr/wp-content/uploads/2019/02/3-attestationdenoncondamnationetdefiliation.pdf)
- Pour les dirigeants personnes morales : un extrait Kbis de moins de 3 mois ;
- L'attestation de dépôt de fonds ;
- Le rapport du commissaire aux apports en cas d'apports en nature ;
- La lettre d'acceptation du mandat en cas de nomination d'un commissaire aux comptes ;
- La copie de l'autorisation d'exercer, d'un diplôme ou d'un titre dans le cas d'une activité réglementée ;
- Un mandat signé si les associés décident de confier l'immatriculation à un prestataire ;
- [La déclaration des bénéficiaires effectifs](https://www.legalplace.fr/contrats/declaration-de-beneficiaires-effect/) de la SAS ;
- Le règlement des frais de greffe.

Depuis 2023, le dossier devra être déposé en ligne sur le [guichet unique de l'INPI.](https://www.inpi.fr/acces-au-guichet-unique) Les Centres de Formalités des Entreprises (CFE) et Infogreffe ne seront plus compétents pour recevoir les demandes d'immatriculation et toute autre formalité d'entreprise.

#### L'obtention de l'extrait Kbis

L'extrait Kbis matérialise la création de la société d'un point de vue juridique. Ce document atteste de l'existence juridique d'une société suite à son enregistrement dans le [Registre du Commerce et des Sociétés](https://www.legalplace.fr/guides/rcs/) (RCS) et auprès Répertoire national des entreprise (RNE). Il est donc délivré à l'issue de l'immatriculation de la société.

Il s'agit en quelques sortes de la pièce d'identité de la société . En effet, il renseigne les informations essentielles telles que :

- la dénomination sociale :
- le greffe d'immatriculation ;
- le numéro SIREN ;
- la forme juridique :
- l'adresse du siège social ;
- le montant du capital social ;
- l'identité, l'adresse, la nationalité et la date et le lieu de naissance des dirigeants ;
- les établissements existants ;
- les principales activités exercées ;
- $e$  etc...

L'extrait Kbis est un document important. Les dirigeants doivent toujours en détenir un récent. En effet, il sera demandé par diverses administrations lors de différentes démarches, mais également par les potentiels partenaires commerciaux.

## Combien coûte la création d'une SAS en ligne ?

Selon que la SAS soit créée en ligne par les associés eux-mêmes, avec l'aide d'une Legaltech ou d'un professionnel du droit, son [coût de création](https://www.legalplace.fr/guides/cout-creation-sas/) varie.

Voici un tableau récapitulatif des tarifs applicables :

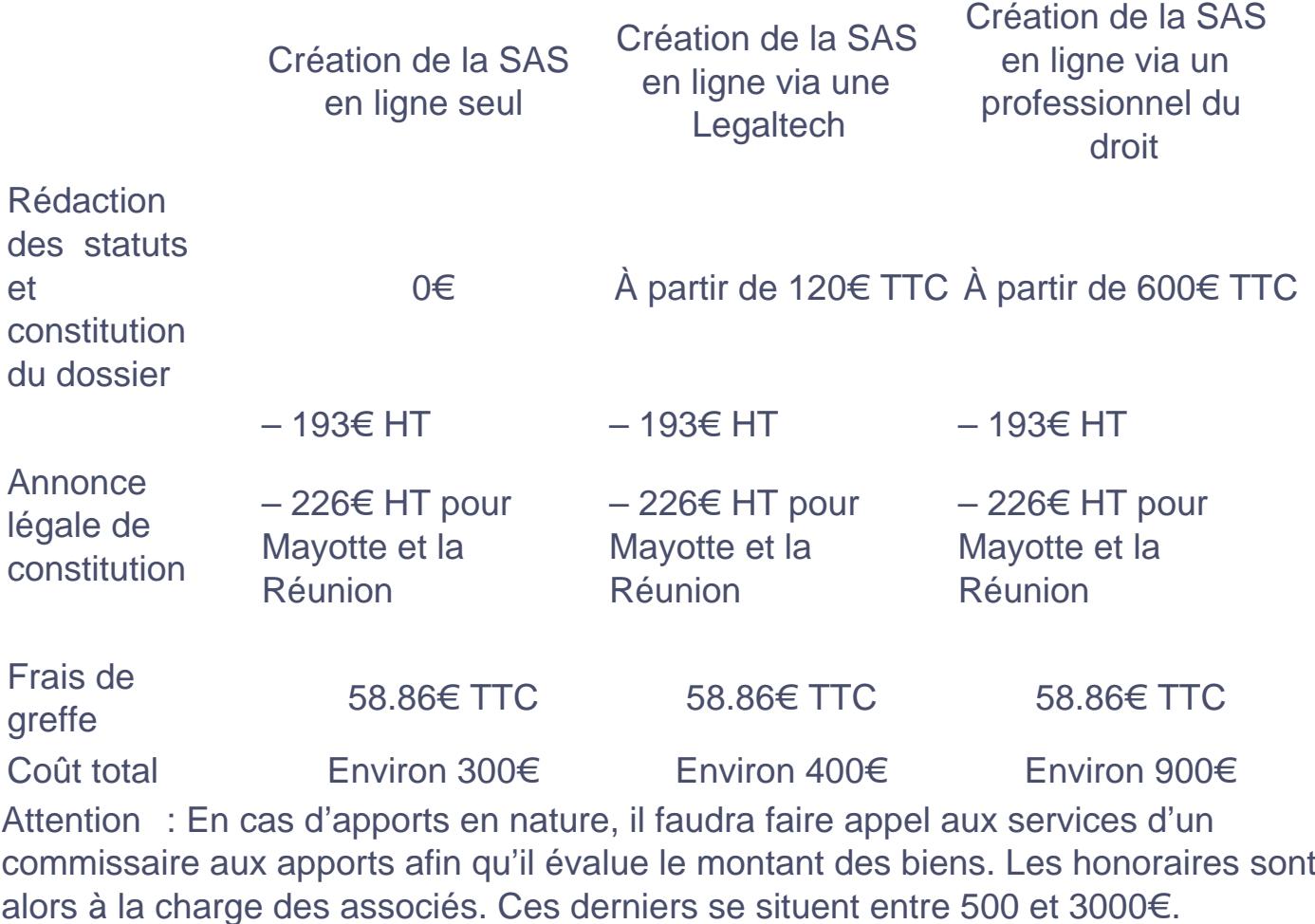

Voici une vidéo pour mieux comprendre les coûts d'une création d'SAS en ligne :

## Quels sont les avantages de la création d'une SAS en ligne ?

La SAS est la forme de société la plus prisée en France avec la Société à [Responsabilité Limitée](https://www.legalplace.fr/guides/sarl-societe-a-responsabilite-limitee/) (SARL). En effet, la SAS a un avantage indéniable : la souplesse de son régime.

La SAS est beaucoup moins encadrée que la SARL. Les associés ont donc une grande marge de manœuvre dans les choix relatifs à leur société.

Par ailleurs, les entrepreneurs souhaitent généralement réaliser les formalités de création rapidement . Par conséquent, la création en ligne est une option très intéressante. L'accomplissement des démarches se fait bien plus rapidement lorsque toutes les étapes sont dématérialisées.

De plus, en passant par un prestataire ou un professionnel du droit, les associés bénéficient d'un accompagnement personnalisé . Ils bénéficient également de la garantie d'avoir des documents juridiques correspondant à la législation en vigueur. Cela permet de déposer un dossier complet à l'administration, sans avoir à revenir dessus (en raison d'un document manquant ou incorrect par exemple).

Enfin, si le coût est important lorsque les associés décident de recourir aux services d'un professionnel du droit, il l'est beaucoup moins lorsqu'ils optent pour un site intermédiaire spécialisé.

Le recours à un prestataire n'engendre pas beaucoup plus de frais qu'une création de SAS en toute autonomie. En revanche, en confiant les formalités à un prestataire, les associés s'assurent du traitement de leur dossier en toute sérénité.

A lire aussi: [Création d'une SCA,](https://www.legalplace.fr/guides/creation-sca/) [Coût création SAS INPI](https://www.legalplace.fr/guides/cout-creation-sas-inpi/)

### FAQ

#### Quels sont les avantages de la SAS ?

La SAS bénéficie d'un régime juridique assez souple. En effet, la loi laisse beaucoup de liberté aux associés. Notamment, la rédaction des statuts est assez libre et il n'y a pas de capital minimum à apporter. Par ailleurs, cette forme de société permet aux associés de protéger leurs biens personnels et leur responsabilité se limite à leurs apports. En outre, le régime fiscal de la SAS est plutôt intéressant. Les associés peuvent opter pour le régime à l'IS ou à l'IR. Enfin, les dirigeants de SAS peuvent profiter du statut d'assimilé salarié et ainsi être rattachés au régime général de la sécurité sociale.

#### **Comment créer une SAS rapidement ?**

Les associés peuvent créer leur SAS très rapidement en ligne, notamment en passant par un intermédiaire spécialisé (legaltech). En effet, cet intermédiaire se charge de toutes les formalités pour le compte des associés. La gestion et le suivi se font en ligne pour plus de proximité et de rapidité. Les associés n'ont pas à faire de déplacements dans les différentes administration. En ligne, la création de la SAS peut prendre moins d'une semaine.

#### **Quelles sont les différences entre la SAS et la SARL ?**

La SAS et la SARL ont un régime juridique, fiscal et social différent. Dès la constitution, les règles diffèrent. En effet, le nombre d'associés maximum d'une SARL est de 100, tandis qu'il est illimité en SAS. Par ailleurs, la SAS est dirigée par un président unique pouvant être accompagné de DG. Or, la SARL peut être dirigée par plusieurs gérants. En revanche, ces gérants ne peuvent pas être des personnes morales. De manière générale, on considère que la SAS correspond davantage à un projet envisageant l'entrée au capital de nouveaux actionnaires. Elle bénéficie également de son régime plus souple. La SARL, quant à elle, correspond plus souvent à un projet familial ou de plus petite taille. Dans tous les cas, il est recommandé de consulter un professionnel du droit (avocat ou notaire), ainsi qu'un expert comptable pour effectuer le meilleur choix de forme juridique.

#### **Quelles sont les conditions pour être associé d'une SAS ?**

# **LEGALPLACE**

L'associé de SAS n'a pas besoin de détenir la capacité commerciale. Par conséquent, peuvent être associés de SAS : les personnes majeures ou mineurs, les personnes majeures protégées, les personnes de nationalité française ou étrangère, ou encore les personnes morales.